## **プロジェクトとみなすURLs** について

Testablishは、プロジェクト設定画面の「**プロジェクトとみなすURLs**」で設定したアドレスの下層にあるすべてのページを対象に 操作を収集します。

テストを実施したいWebアプリケーションの最上位アドレスを設定してください。

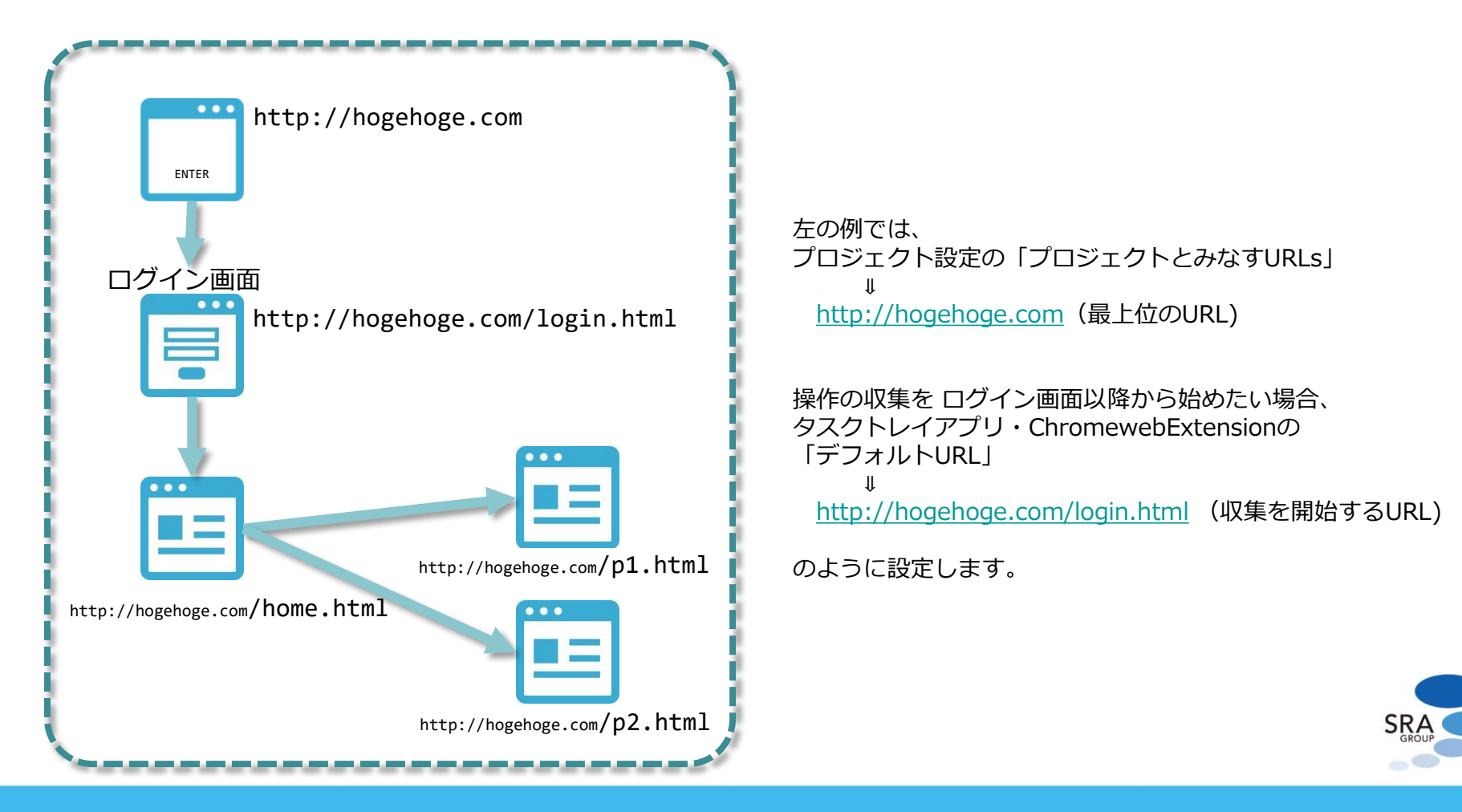